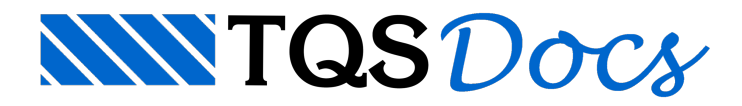

# Esforços - Ações Horizontais

Ao analisar os pilares da edificação, devem ser considerados os efeitos devido aatuação das cargas horizontais, geralmente originários da ação do vento. Para esta análise, o TQS Pilar permite a utilização de diversos processos que são listados abaixo:

Esforços devido acargas horizontais - pórtico espacial Esforços devido acargas horizontais - fornecimento direto Esforços devido acargas horizontais - processo simplificado A não consideração dos efeitos de cargas horizontais deve ser realizada criteriosamente não dispensando, enfatizando mais uma vez, a análise da estabilidade global da edificação.

## Esforços proveniente do cálculo de Pórtico Espacial

Este é o modelo mais adequado para a análise dos efeitos de cargas horizontais nos edifícios. As simplificações acima são tratadas corretamente pelo modelo espacial criado. Algumas vantagens na utilização deste modelo:

As excentricidades devido às variações da seção do pilar são consideradas.

As excentricidades devido aintrodução de cargas excêntricas nos pilares são consideradas.

Os vãos das vigas são tratados considerando os trechos rígidos pertencentes ao interior dos pilares.

Os pilares são considerados segundo os eixos centrais de inércia.

Os efeitos do "giro" do edifício segundo seu eixo vertical é automaticamente computado.

Os deslocamentos horizontais devido as cargas verticais são tratados.

Se necessário, as deformações axiais dos pilares podem ser analisadas.

Pode-se analisar a edificação com aaplicação de cargas horizontais de vento em quaisquer direções.

Análise dos esforços devido aatuação de outras cargas horizontais como empuxo, protensão, etc.

Pode-se fazer o processamento de carregamentos independentes e combiná-los para efeitos de obtenção de envoltórias de carregamentos paracargas verticais e horizontais.

Um ponto importante aressaltar é o controle datransferência dos esforços provenientes de pórtico espacial para o sistema TQS Pilar.

Como a filosofia dos Sistemas TQS é dar a maior flexibilidade possível ao usuário, deixamos por conta do projetista o fornecimento das variáveis que governam esta transferência. Assim, o projetista determina a combinação de carregamentos desejada, quais carregamentos serão transferidos ao TQS Pilar, quais as reduções de cargas horizontais que deverão ser feitas antes da transferência, etc.

## Esforços devido a cargas horizontais - Fornecimento direto

As solicitações devido às cargas horizontais podem ser, em último caso, ser fornecidas diretamente pelos usuários no arquivo de dados, em cada lance da edificação. Este é um caso necessário quando a análise das solicitações não for realizada por um dos Sistemas TQS. A grande dificuldade nesta opção é o enorme volume de informações a serem introduzidas pois, para cada lance/pilar/carregamento devem ser fornecidos 3 grandezas no topo e 3 grandezas na base de cada elemento (pilar/lance).

Para uma generalização completa dos casos abrangidos pelo TQS Pilar, esta opção está atualmente presente.

## Esforços devido a cargas horizontais - Processo simplificado sem vigas

Este processo se baseia na distribuição de forças normais e momentos fletores de forma proporcional a rigidez dos pilares e sua distânciaao baricentro da edificação, sem considerar arigidez real das diversas vigas que unem os

vários pilares (faz-se uma estimativa de que o momento fletor resultante se distribuaigualmente paraas vigas e os pilares).Este é um cálculo simplificado que deve ser utilizado apenas quando não for possível o acesso a métodos mais exatos.

Neste caso, assume-se como hipótese básica a existência de lajes em cada pavimento, com espessura reduzida e de dimensões tais que elas podem ser consideradas como rígidas nas direções do seu plano, assegurando que os deslocamentos horizontais dos vários pilares sejam os mesmos nas duas direções do plano a menos do movimento de corpo rígido (translação e rotação).

O momento fletor total em cada piso da edificação, é determinado adotando-se asimplificação de tratar o modelo do edifício de forma unifilar reduzido a uma barra em balanço com o eixo passando pelo ponto G (baricentro) do pavimento e calculado em função da distribuição e das seções dos pilares na planta. Cada momento fletor total Mj de um piso j é distribuído proporcionalmente a certas grandezas dos pilares para manter o equilíbrio entre os esforços externos e os esforços internos (força normal emomento fletor) nos diversos pilares.

### Cálculo em função do momento de inércia dos pilares

Para melhor ilustrar este cálculo, é assumindo um sistema de coordenadas X', Y' com origem no canto inferior esquerdo da planta dos pilares e paralelos aos eixos X, Y globais.

O sistema U, V passa pelo baricentro dos pilares, ponto G, e é paralelo aos eixos X e Y. A figura abaixo mostra os dois sistemas de referência:

O eixo que passa pelo ponto G, é calculado em função dos momentos de inércia dos pilares como sendo:

Sendo:

Jxi e Jyi - os momentos de inércia do pilar i nas direções x e y respectivamente.

xi e yi -as coordenadas do pilar i no sistemax, y.

Sendo Mxj e Myj os momentos fletores totais na base do lance j no ponto G do piso, os momentos em cada pilar i no lance j são calculados pela expressão:

$$
Mx_{\bar{i}} = \frac{Jx_{\bar{i}} \times \Delta Mx_{\bar{j}} \times Cv_{\bar{i}}}{\sum_{k=1}^{n} Jx_k}
$$

$$
My_{\bar{i}} = \frac{Jy_{\bar{i}} \times \Delta My_{\bar{j}} \times Cv_{\bar{i}}}{\sum_{k=1}^{n} Jy_k}
$$

Onde:

Cvi - relação entre arigidez do pilar e arigidez das vigas a ele conectados. Adota-se por exemplo o valor 0.5 aproximadamente.

Mxj eMyj - diferenças dos momentos nos pisos consecutivos

 $(Mx) = Mx - Mx + 1$ , Myj=Myi - Myi+1).

A força normal no lance j do pilar i é dada pelafórmula:

Onde :

Mxj eMyj - momentos totais na base do lance j.

Uj e Vj - coordenadas do pilar i no sistema (U, V), sistema paralelo a (X, Y), passando pelo ponto G.

Neste método, são computados para os pilares os esforços de força normal e momento fletor para cada direção.

#### Cálculo em função da área dos pilares

O eixo da barra que passa pelo ponto G é calculado em função das áreas dos pilares como sendo:

#### Onde :

Aj -área do pilar i

xj e yj - coordenadas do pilar i no sistema(X,Y).

Determinam-se os eixos principais de inércia(U, V) no ponto G para o conjunto total de pilares.

Os momentos MUj e MVj no ponto G, na base do lance j, são determinados a partir dos momentos Mxj e Myj. Determinam-se os esforços normais no pilar i por :

$$
Nx_{\bar{i}} = \pm \frac{MUx \times A_{\bar{i}}}{JU} \times U_{\bar{i}} \pm \frac{MVx \times A_{\bar{i}}}{JV} \times V_{\bar{i}}
$$

$$
Ny_{\bar{i}} = \pm \frac{MVx \times A_{\bar{i}}}{JU} \times U_{\bar{i}} \pm \frac{MVy \times A_{\bar{i}}}{JV} \times V_{\bar{i}}
$$

Sendo:

Ju e Jv - momentos principais de inércia do conjunto de pilares.

Uj e Vj - coordenadas dos pilar i no sistema(U, V).

Nestemétodo, são adicionados aos pilares apenas os esforços de força normal paracada direção.

#### Cálculo em função da carga nos pilares

O eixo da barra passa pelo ponto G, é calculado em função das cargas nos pilares como sendo:

Sendo :

Pti - carga do pavimento em estudo no pilar i

xi e yj - coordenadas do pilar i no sistema(X ,Y)

O momento de "inércia" do conjunto em função das cargas dos pilares é dado pela expressão:

Onde :

Ui e Vi - momentos de "inércia" em função da carga em relação aos eixos (U, V), eixos paralelos aos eixos (X, Y) e

passando pelo ponto G.

Sendo MUj e MVj, os momentos totais na base do lance j no ponto G do piso, a força normal em cada pilar i é calculada pela fórmula

$$
Nx_{\bar{i}} = \frac{MV_i \times U_{\bar{i}} \times Pt_{\bar{i}}}{JV_{\bar{j}}}
$$

$$
Ny_{\bar{i}} = \frac{MU_i \times V_{\bar{i}} \times Pt_{\bar{i}}}{JU_{\bar{j}}}
$$

Onde:

Ui e Vi - coordenadas do pilar i no sistema de coordenadas (U, V).

Nestemétodo, são adicionados aos pilares apenas os esforços de força normal paracada direção.